## **Adobe Photoshop 2022 (Version 23.0.2) Torrent (Activation Code) Windows [32|64bit] 2022**

Cracking Adobe Photoshop is a bit more involved than installing it, but it can be done. First, you'll need to download a program called a keygen. This is a program that will generate a valid serial number for you, so that you can activate the full version of the software without having to pay for it. After the keygen is downloaded, run it and generate a valid serial number. Then, launch Adobe Photoshop and enter the serial number. You should now have a fully functional version of the software.

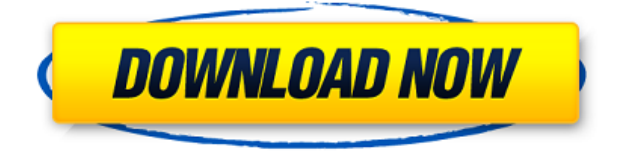

It's easy to get lost in the bells and whistles. However, there are 2 things that immediately set Lightroom apart from other programs. You can switch between them at any time and which one you use is determined by either your preferences or the current project. There's a huge selection of tags and filters you can apply to your photos. Most are easy to find and apply. Some may be slightly more hidden. Generally, you can use almost every filter or adjustment in Photoshop to extend or enhance images. If you master the filters, and you'd just like a slicker look, working with presets is easy enough. Just click on a Preset and choose one from the Preset Picker or Load Preset From Library. If there's a suitable Preset for the current image, Photoshop will automatically apply it. Adobe has updated except the user interface is a little slower because they can't use 64-bit add-ins. Thankfully, any Windows XP users won't notice differences because Adobe's Photoshop Core is built as a 32-bit application. This is also a great time to note that the mini version of Photoshop Companion, which lives in the Windows Start menu, simply opens Photoshop. If you haven't installed the full Photoshop yet, you'll be treated to a prompt asking you if you want to open Photoshop now or wait until you do so in the app store. A new user interface has also been added to the Lightroom Classic Collection for Mac. It's a noticeable improvement when compared to the previous interface that was introduced when Lightroom Classic was first released. However, some of the menu headings (Tags, Catalogs, Settings, etc.) are now hidden for some reason. Perhaps they are reserved for the Elements version of Lightroom. Might be a bug. It's the most significant update to the Mac version of Lightroom Classic since it was first released.

## **Download Adobe Photoshop 2022 (Version 23.0.2)(LifeTime) Activation Code [32|64bit] {{ Hot! }} 2022**

Again, we give you a sneak peek at the most powerful image editing software ever developed by Adobe. Photoshop is equipped with over 100 tools that are designed to change, enhance, and add new life to your photos and illustrations.

You can easily manipulate all kinds of pixels: add color, adjust effects, and even add and manipulate text, shapes, and layers to your images **for any occasion.** With Photoshop, you can convert your images to black and white, make your photos larger, or make your images smaller depending on the requirement. In addition, you'll also be able to scroll, crop and rotate your photo to create four direct social media shares at a time. If you create with any standard computer, especially if it's a newer model, you should receive the following errors. More and more software packages, including photoshop, are updated weekly to address these and other anti-virus issues. As such, it's best to make sure you are using the most up-to-date virus engine and have it update regularly. In addition, make sure that you are keeping your software internal. This includes OS, web browser and Adobe products. Always keep your software clean and update regularly in order to avoid errors in large amounts of data manipulation. Updating your security software is also a good idea. If your computer is running antivirus software make sure it is updated! The zero button is the go to button. Most of the time you'll use it to undo or redo a grouping of layers. If you press it the next time without undoing or redoing, it will reset the main shape and tool back to the last layer you used. Unfortunately, sometimes you won't realize what it does until you undo it or redo the group. In that case, in case you want to undo the group, it will allow you to use the Zero button. For redo, it will just allow you to redo the group. e3d0a04c9c

## **Download free Adobe Photoshop 2022 (Version 23.0.2)Full Product Key Crack x32/64 2023**

Photoshop now has multi-threading features for faster performance, allowing the program to multithread the editing of large layers. With this performance improvement, you can now use keyboard shortcuts to crop, move, and group tools to cut down on the time it takes for your image manipulations to complete. The Layers panel now has an icon that shows which panels you have in the tools palette. This helps if you are trying to use several tools in the same place and don't remember which tool is which. Some new tools for the "Share for Review" workspace include the following:

- Create a Selection Set for each image in the group. When you edit and save a selection set, other team members will see that selection in both images.
- Apply the selection set to all images with the same combination of Source Image, Destination and Overlay Image. This option is especially useful when you want to share a cropping of a project with a client or when you're working on a team and need everyone to see the same information.
- Leverage Photoshop's surface for sharing. There are several new Share for Review tools, including group and branch selection sets, one-click cropping and SiteVertical, a tool that adds a grid to the canvas and allows the user to line up objects in one image directly on top of those in another.
- Faster, smarter navigation. Photoshop's new tabbed interface provides quicker access to new features and tools by simply dragging and dropping tabs onto the workspace bar. The toolbar will appear in the left side of the Space (workspace) pane to give you a quick way to access tools. Enhancements to Adobe Camera Raw include controls for Lightroom presets and Instant Preview
- Edit images in your browser. Now, you can edit images right inside the browser window. That's right. You can open Photoshop files on the most popular image editing sites such as Stack Exchange, Imgur and Shutterstock, allowing you to complete projects with the most optimized experience. Of course, you can stay in Photoshop for future edits.
- Restore and merge, one action. With a new command-line edit action, users can now merge even the most complex selections with a single click.

photoshop cs6 free download android adobe photoshop cs6 free download apple adobe photoshop cs6 free download adobe.com photoshop cs6 free download old version adobe photoshop cs6 free download compressed portraiture plugin for photoshop cs6 free download crack adobe photoshop cs6 free download cnet photoshop cs6 free download compressed download adobe photoshop 0.7 free download adobe photoshop 0.7

We've also continued to build on the robust Bridge, so it's more powerful with new capabilities for organizing and viewing your content. Rather than taking you away from your work, it should be easier to quickly find the content you need and make the changes you need where you need them whenever you do the work you want to do. We're enhancing Adobe's custom-built file-system capabilities to ensure that your Bridge content is supported. With native support for Creative Cloud Libraries, you can open and sync your files, no matter where they reside. Previously, Bridge would store and organize your content according to file type — naturally, this has now changed. So when you launch Bridge it now seamlessly accesses your Creative Cloud Libraries containing your content, which are organized as a unified folder set, stored on your computer and available across all your Adobe apps. It will always know what you have, and make it easy to work, edit, and share. You no longer need to manually upload your content via the Bridge browser window, or mess around with long file names, filename extensions, and Bridge-as-a-synchronizer; you'll be able to do more productive work right away. Adobe is an icon in the world for making things better, better and very often breaking the existing very dominating tools. These open and free offerings are majorly driven by the customer feedback and community participation. And with time moving forward, these tools will grow up to be the industry standard, that's Adobe Photoshop in future, we have every reason to say that, 'Good Morning Photoshop! '

Photoshop CC 2018 will help portfolio designers spread its wings with surreal environments, the most flexible and most comprehensive live paint tool ever made for live interactive painting, and advanced tools for video and sound composition. On top of that, Photoshop CC 2018 dramatically improves color management, so you can easily achieve the best results in your next image, video or presentation. And, thankfully, all those features are made accessible to today's mobile artists. Mac and Windows users can preview the updates to Photoshop by signing in to the Creative Cloud. Another major new feature in Photoshop, announced at the AIR conference in the Cologne, Germany last month, is the integration of the Adobe Creative Cloud. This makes it easy to bring your photos into the Adobe Creative Cloud, and see your creations from any device (desktop, tablet, phone). This also means that you can distribute your creation to your clients, or use your rights to edit, customise, share your work. Customizable interface – it is possible to customize interface of Photoshop to the level of personal preference. It means that user gets to choose which elements of the interface he would like to use and which he will not; and the look and feel of Photoshop. This gives preview how it could appear on a phone, and tablets. Another interesting feature of Photoshop is the latest support of locked layers. Layers can be locked or unlocked whenever you need. All you have to do is to drag the individual layers down and set them as locked. Drag the layer lock icons on top of these layers up and they will lock back once you release the mouse.

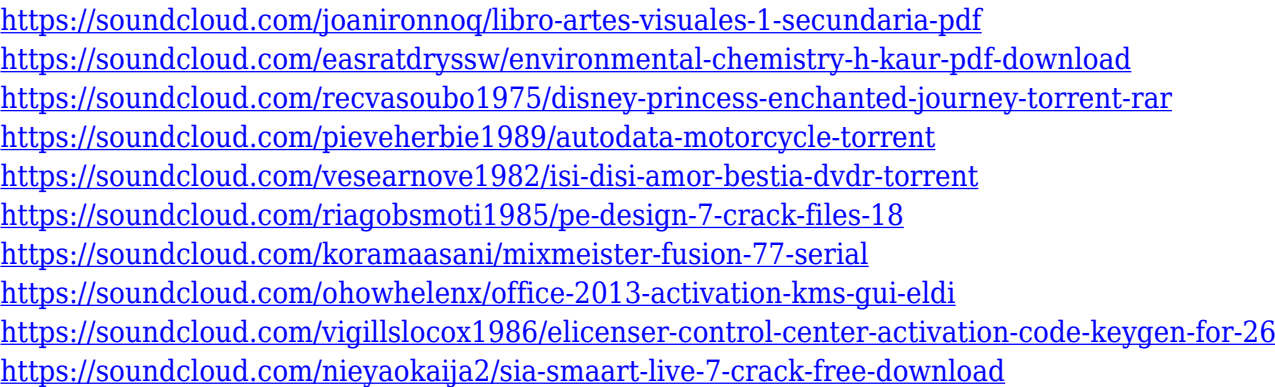

With your new subscription, you also get priority access to exclusive special offers to help you save on content software even while qualifying for the free updates to Creative Cloud as a member. In addition, you'll get access to the best selection of content and the most seamless installation and activation process. The dedicated Ad Manager puts you in charge of managing your subscription easily and securely, with all the details you need right in front of you, all in one place. **If you're**

**upgrading from an earlier version, you'll notice that it'll take up to 24 hours for the new Service to become available. And that's because we're still rolling out the new features across all Creative Cloud devices and components, so you're not in a rush to take advantage.** With your subscription, you receive a new Creative Cloud desktop experience in the form of the Photoshop CC app. The new Photoshop CC app includes new and exciting improvements, including auto-updates to all your Creative Cloud apps instantly, as well as lots of features to help you peruse and manage your subscriptions, licenses, and content. The app offers all the tools you need to work quickly and smartly within Photoshop and across all your apps. Photoshop CC lets you easily create, work, and share over millions of digital assets. With features like creative canvas tools, powerful creative workflows, and powerful creative applications, CC makes building amazing images and graphics as accessible as it is fun.

And lastly, Adobe has rolled out some new celebration features for the holidays, including Photoshop at the Atlanta airport, portraits in the new addition to the Vegas Photo booth and special effects on Star Wars: Last Jedi. Photoshop users can also use one of the many brushes available to create their own brushes. You can use the Preference and tools panels to create truly unique brushes for use in any software, by adjusting your brush's size, hardness, shape, stroke, orientation, and other aspects of the brush. This means that even if you can't find a brush in the library, you can draw your own. Adobe Photoshop is an incredibly effective commercial image editing software. It's a very complex and powerful graphics software. Adobe Photoshop features include: photo retouching tools, photo composition, special effects, and load of add-ons. The software supports editing, adjustments, filters, repair, compress and organise to enhance specific types of images. The software effectively works on all types of photos and it features layered file functionality. Photoshop software gives you the power to touch up and enhance your photos, letting you go beyond what a simple camera can handle. When you upgrade to Photoshop from another program, you've got all the same image tools you're familiar with plus a whole lot more. You'll love having the software at hand for professionallevel photo editing. Adobe Photoshop is a powerful Adobe product which is multi disciplinary and multi application software which is used for all purpose like photo editing, web designing, and video editing. This software has several types of tools that are used in editing and etc.